# Avidemux 2.8.7 raccourcis clavier

## Recherche

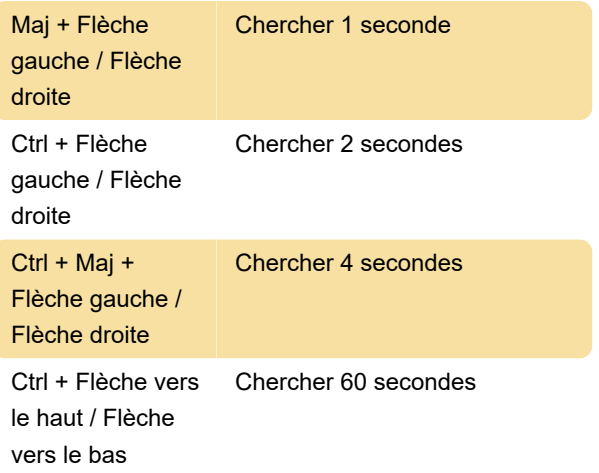

#### Menu fichier

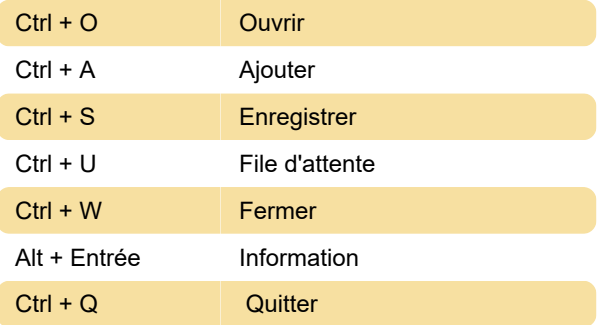

# Menu Fichier > Enregistrer en tant qu'image

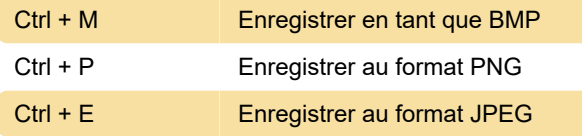

#### Menu récent

Ctrl + Maj + Suppr Effacer les éléments récents

#### Menu edition

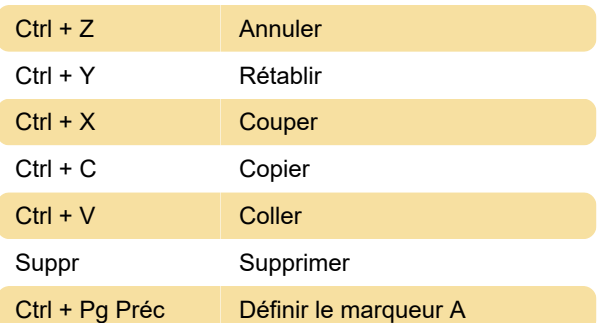

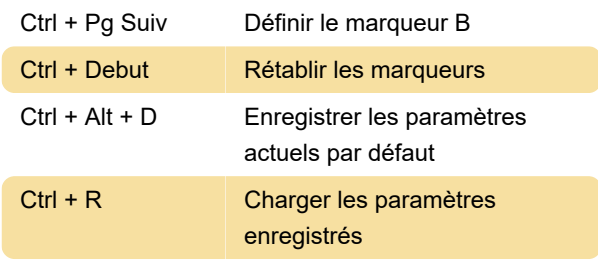

### Afficher le menu

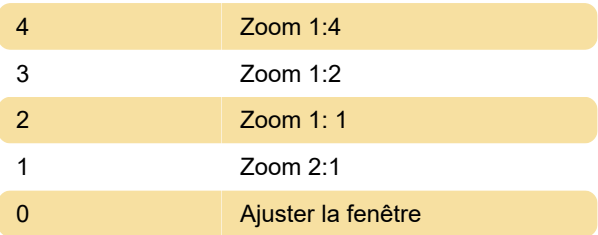

#### Menu Affichage > Barres d'outils

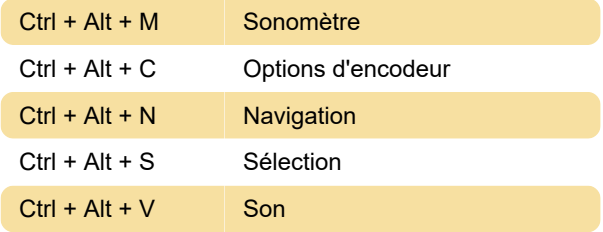

#### Aller au menu

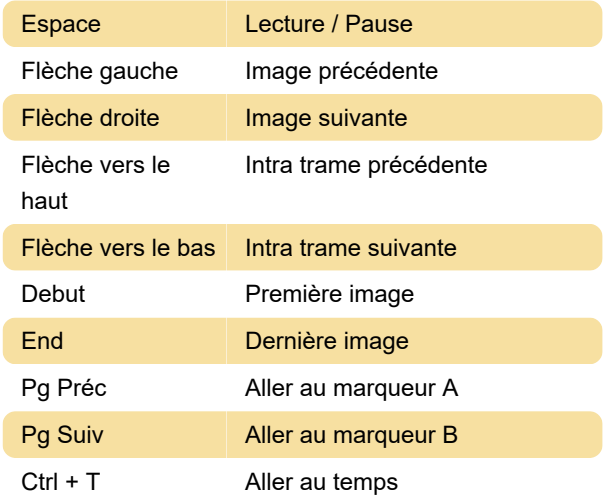

Dernière modification: 06/06/2021 12:58:08

Plus d'information: [defkey.com/fr/avidemux-2-8-7](https://defkey.com/fr/avidemux-2-8-7-raccourcis-clavier) [raccourcis-clavier](https://defkey.com/fr/avidemux-2-8-7-raccourcis-clavier)

[Personnalisez ce PDF...](https://defkey.com/fr/avidemux-2-8-7-raccourcis-clavier?pdfOptions=true)